## **保護リレー試験ソフトウェア RX04701**

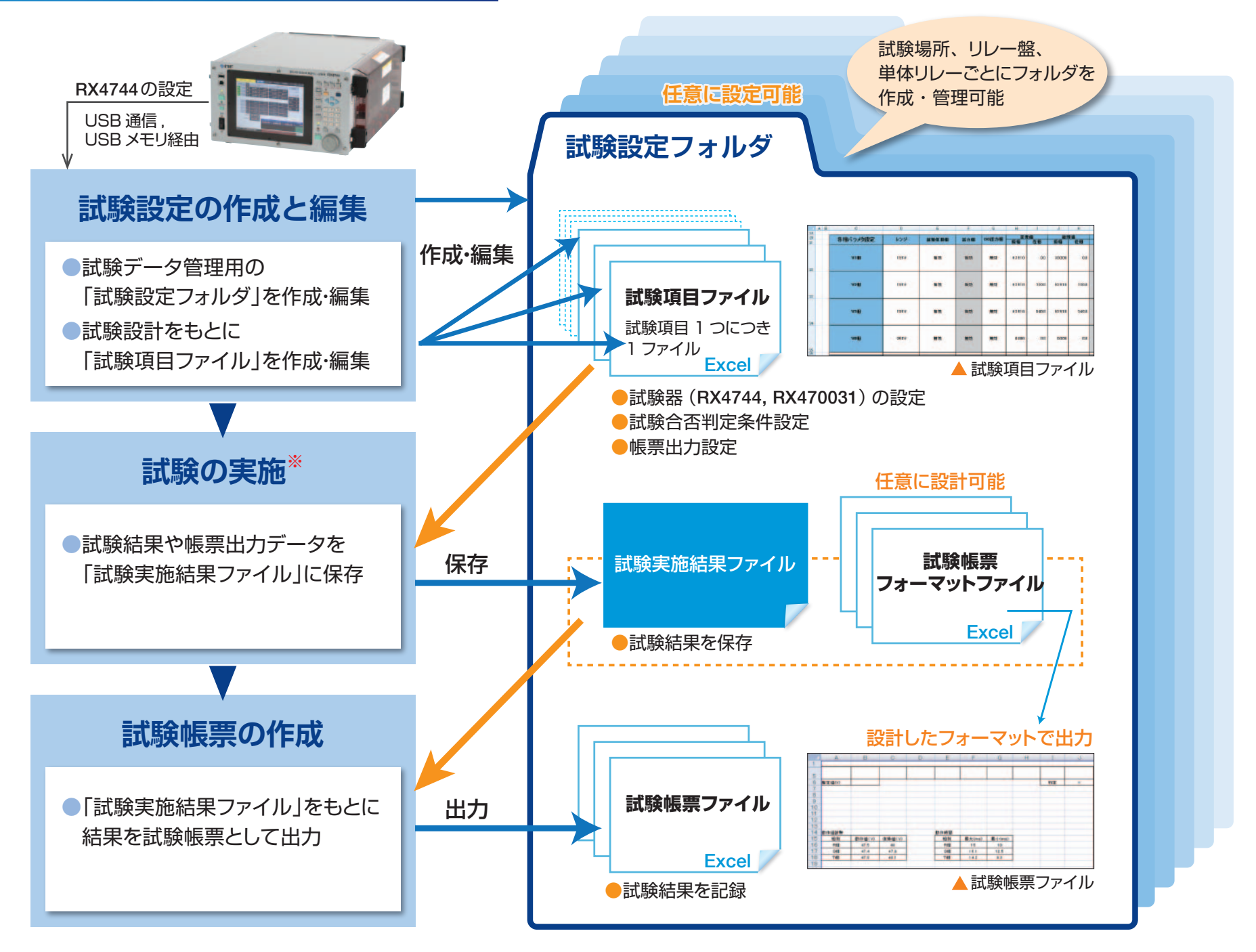

**※**試験の実施には、ソフトウェア付属のUSBドングル(機器をUSB通信にて制御するためのプロテクト解除キー)が必要です。